## 重要来宾报告流程图

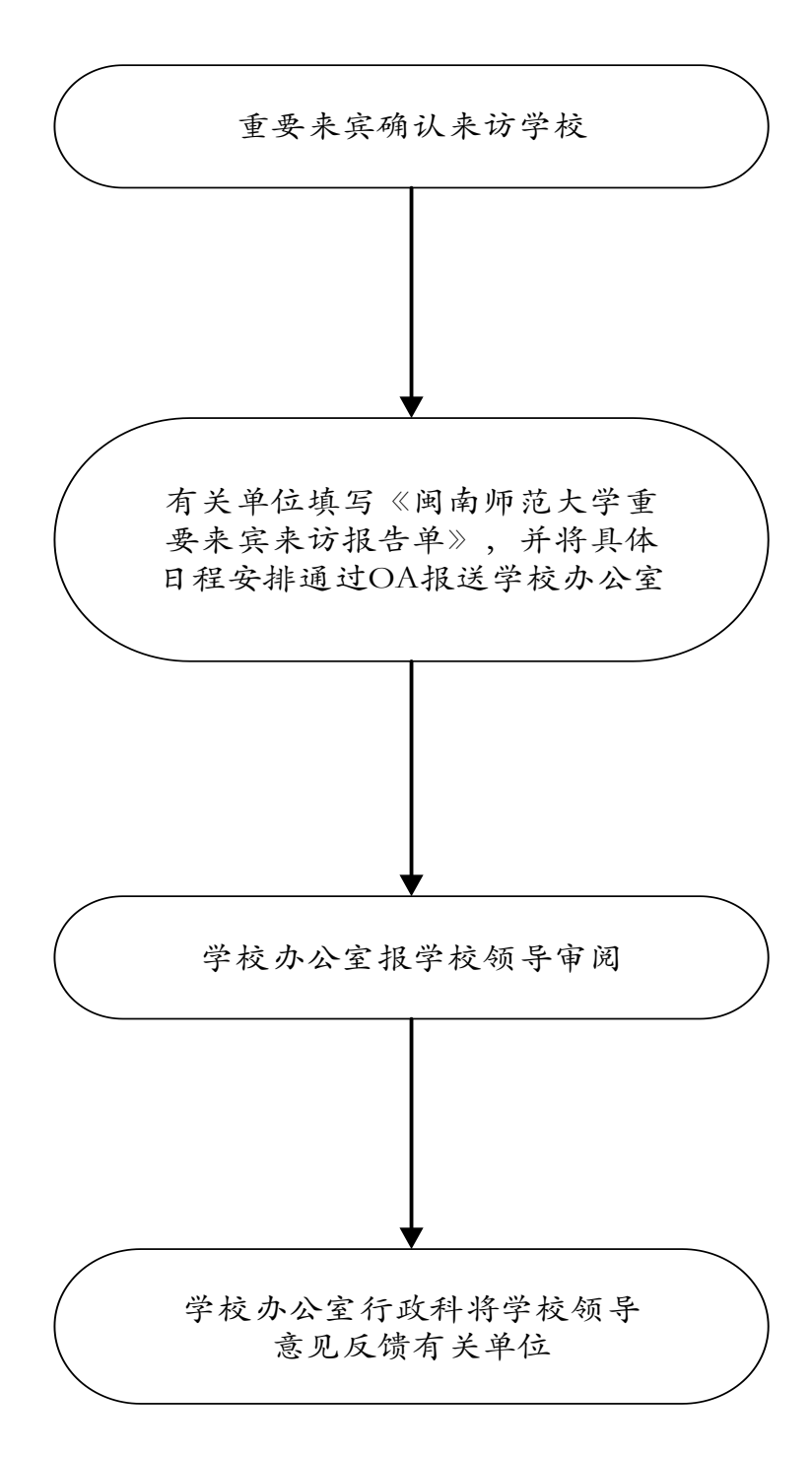